# **Н А П Р А В И С И С А М К А Р Т И Н А С М Ъ Х**

#### Здравей!

Готов ли си да се забавляваш и да създадеш своята 3D картина с мъх? Ето и някои лесни стъпки, с които забавлението и резултатът са гарантирани.

## **К А К В О Щ Е О Т К Р И Е Ш В К У Т И Я Т А ?**

Дървено пано, скандинавски мъх, висококачествено лепило, шпатула за разнасяне на лепило, боя \*спрямо дизайна, четка \*спрямо дизайна, закачалка за стена.

#### **С Т Ъ П К А 1**

Вземи дървеното пано пред себе си и дай старт на забавлението!

## **С Т Ъ П К А 2**

Раздели и нарежи мъха на няколко части. Можеш да изрежеш частите, които не изглеждат добре, погрижили сме се да имаш достатъчно мъх.

## **С Т Ъ П К А 3**

Ако твоят дизайн има включена боя, е време за оцветяване. Нанеси боята на местата, където е посочено във визуализацията.

### **С Т Ъ П К А 4**

Идва ред и на лепилото - сложи част от него върху дървото на отделни сектори (там, където ще сложиш мъх след това).

## **С Т Ъ П К А 5**

Надявам се не сложи цялото лепило върху дървото? Сложи малко количество от лепилото и върху мъха, за да залепне по-добре. Притисни към основата за поне 60 секунди, за да залепне по-добре.

## **С Т Ъ П К А 6**

Залавяй се за работа и внимавай да не ти залепнат пръстите! Сложи мъха там, където е посочено във визуализацията или развихри въображението си.

\*Важно: Мъхът се притиска силно с ръка, докато лепилото засъхне добре. Не се притеснявай, след това ще възвърне естествената си форма. Е, все пак не прекалявай ;)

Ако имаш нужда от по-подробни инструкции сканирай кода!

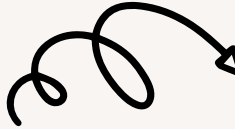

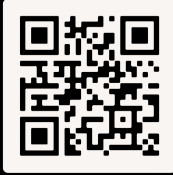

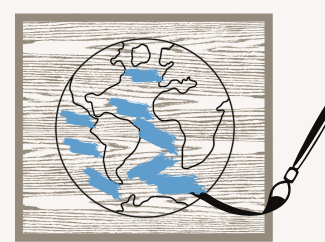

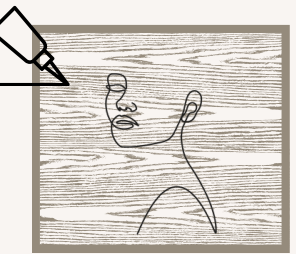

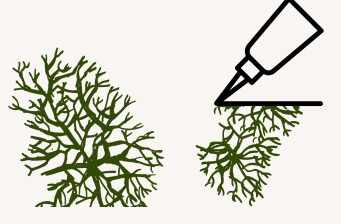

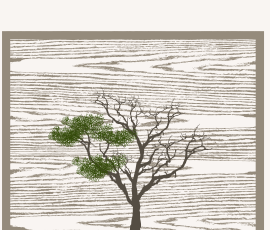

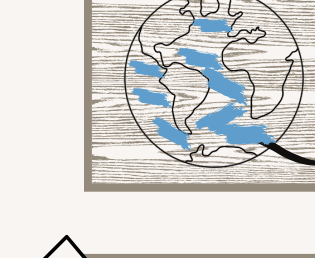

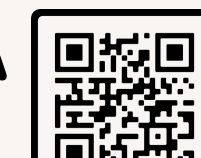